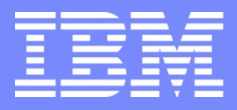

IBM Power Systems - IBM i

Modernisation, développement d'applications et DB2 sous IBM i *Technologies, outils et nouveautés 2012-2013*

8 et 9 avril 2013 – IBM Client Center Paris, Bois-Colombes

#### **S22 - Cryptographie**

*mardi 9 avril – 13h30-15h15*

Habib SAAD – GAIA Mini Systèmes jmsaad@gaia.fr

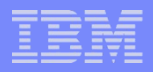

# **PLANTONS LE DÉCORS** S22 - Cryptographie

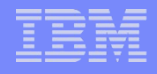

# Cryptographie - définition

## **WIKIPEDIA** :

- La **cryptographie** est une des disciplines de la cryptologie s'attachant à protéger des messages (assurant confidentialité, authenticité et intégrité) en s'aidant souvent de *secrets* ou de *clés*. Elle se distingue de la **stéganographie** qui fait passer inaperçu un message dans un autre message alors que la cryptographie rend un message inintelligible à une personne autre que qui-de-droit.
- En résumé : vous avez le message sous les yeux mais vous n'êtes pas capable de lire l'information qu'il contient sauf si vous êtes dans la confidence…

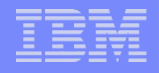

# **Cryptographie**

- **Message Digest / Hashage** 
	- Permet à partir d'un message M de créer facilement et rapidement un résumé unique R. Il s'agit d'une fonction à sens unique ne permettant pas, à partir du résumé R, de retrouver le message M.
		- Utilisation de MDx, SHAy.
	- Une modification du message modifie le Digest.
	- Cela ne garanti pas l'authenticité du message, seulement sa conformité à l'original.
- Signature numérique
	- Cryptage du message avec un système de clés asymétriques. – Lent
	- Cryptage du Digest avec un système de clés asymétriques.
		- Plus rapide du fait de la taille réduite du Digest.

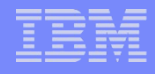

# Domaines d'utilisation

- **Transmission d'une information d'un point A à un point B**
	- **Seuls l'expéditeur et le destinataire doivent pouvoir lire l'information même si elle est interceptée**
		- **Messagerie (cryptage des bases courriers sous Lotus Notes)**
		- **Saisie de données personnelles dans un navigateur Web**
		- **Transmission de données bancaires, de fichiers, …**

#### **Protection des éléments d'authentification**

- **Protection du code secret d'une carte bancaire**
	- **Ce qui est protégé c'est le code qui est sur la carte**
- **Badge d'accès (passage ou distributeur de boisson)**
	- **Cryptage des informations d'authentification**

# **Authentifier**

– **Signature**

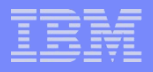

#### Domaines d'utilisation

#### **Permet de protéger des données**

- **Contre l'espionnage industriel**
- **Contre le vol**
- **Contre la contrefaçon, l'altération des informations**

#### **Requis**

- **Par la loi : une donnée inaltérable est une preuve d'authenticité**
- **Par l'industrie bancaire**
- **Par le bon sens…**

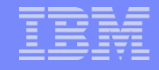

### Opérations de base

#### **Brouillage des données en clair pour les rendre illisibles**

- Encrypter ou crypter
- **opérations sur des données cryptées pour les obtenir en clair**
	- Décrypter
- C'est simple…comme un IBM i

# **Principe**

- **Avoir un message (donnée) à encrypter (décrypter)**
- **Disposer d'un algorithme pour l'encryptage (décryptage)**
	- **Ensemble d'opérations effectuées sur un message "en clair" pour le rendre "moins clair"**
		- **Suites d'étapes finies non-ambigües permettant d'obtenir un résultat**
		- **Souvent des opérations mathématiques**
		- **Les algorithmes de cryptage sont peu nombreux et connus**

**CLEF**

#### Mais la clé d'un cryptage efficace est…la clé !!

#### **Disposer d'une chaine de caractères servant de clé**

- **La qualité dépend de sa longueur et de son contenu**
- **Elle dépend aussi des personnes la connaissant**
- **Donc mieux vaut ne pas la connaître !**

## **DONNEE LISIBLE Algorithme**

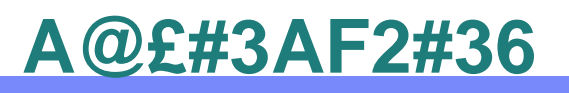

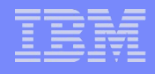

## Les différents algorithmes

**Sur les IBM i nous avons (min. V5R4M0) :**

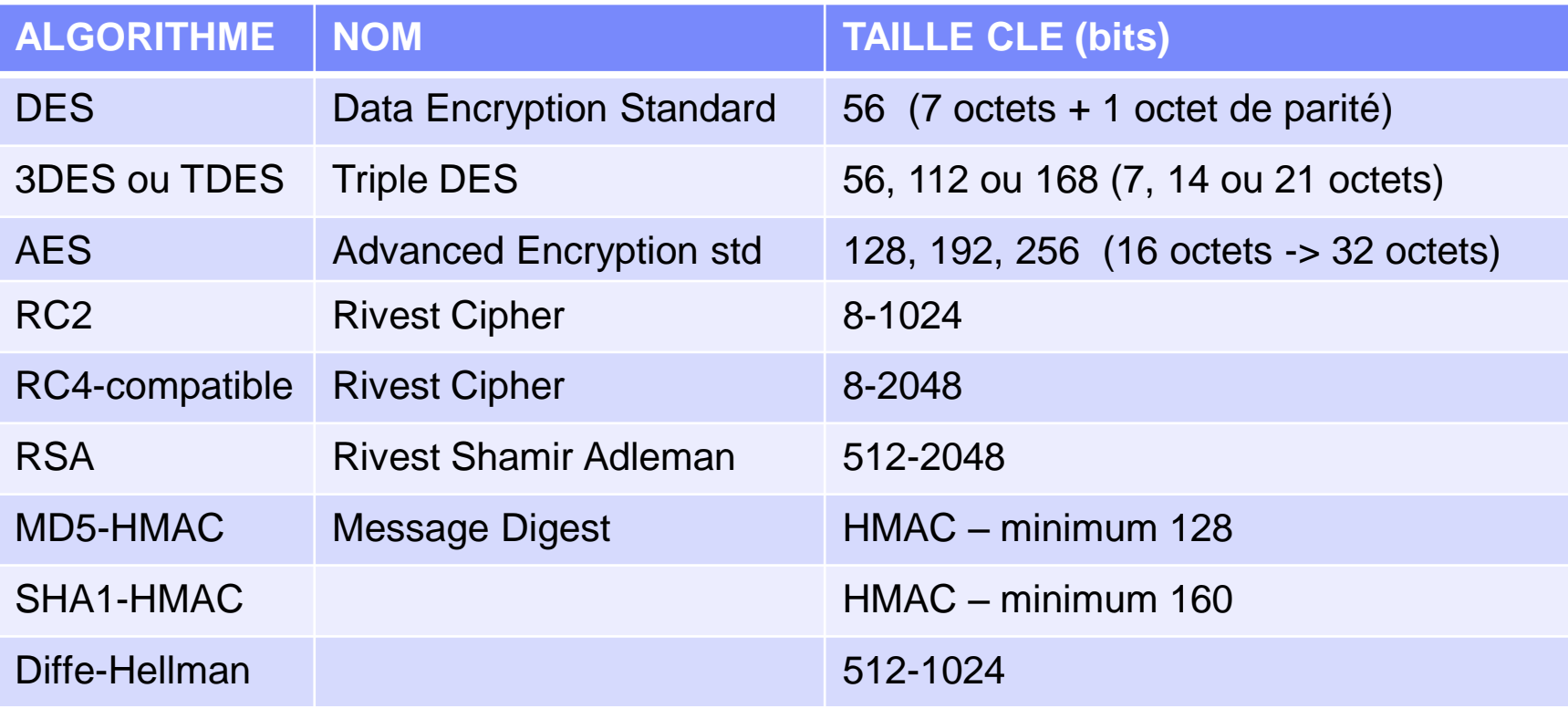

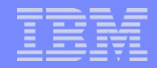

# Algorithme de chiffrement par bloc (block-cypher alg.)

### **DES, 3DES, AES, RC2**

- **Découpage des données en bloc de taille fixe (standard : 128 bits)**
- **Les blocs sont encryptés les uns après les autres**
- **Les données trop courtes sont complétées**
	- L'analyse des blocs permet d'identifier la taille réelle de la donnée en identifiant les caractères se répétant à la fin.
	- Sensible aux erreurs : erreur sur un bit  $\rightarrow$  erreur sur l'ensemble du cryptage.

Algorithme de chiffrement par flot (stream-cypher)

### **RC4-compatible (WEP)**

- **Chiffrement de données de longueur quelconque**
- **Aucun découpage nécessaire**
	- Chiffrage bit à bit avec une clé de même taille que le message
	- Inviolable et indépendance des bits entre eux

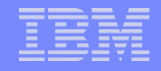

# Cryptage à clé symétrique

- **La même clé sert au cryptage et au décryptage**
	- **Il est d'usage que ces types de clés ne circulent pas sur les réseaux et restent sur les serveurs**
	- **Il est aussi d'usage d'encrypter ces clés pour ne pas les avoir en clair.** 
		- **On parle alors de Key-Encrypted-Key : clé encryptée par une autre clé (Key-Encrypting-Key) et via un algorithme de chiffrement.**

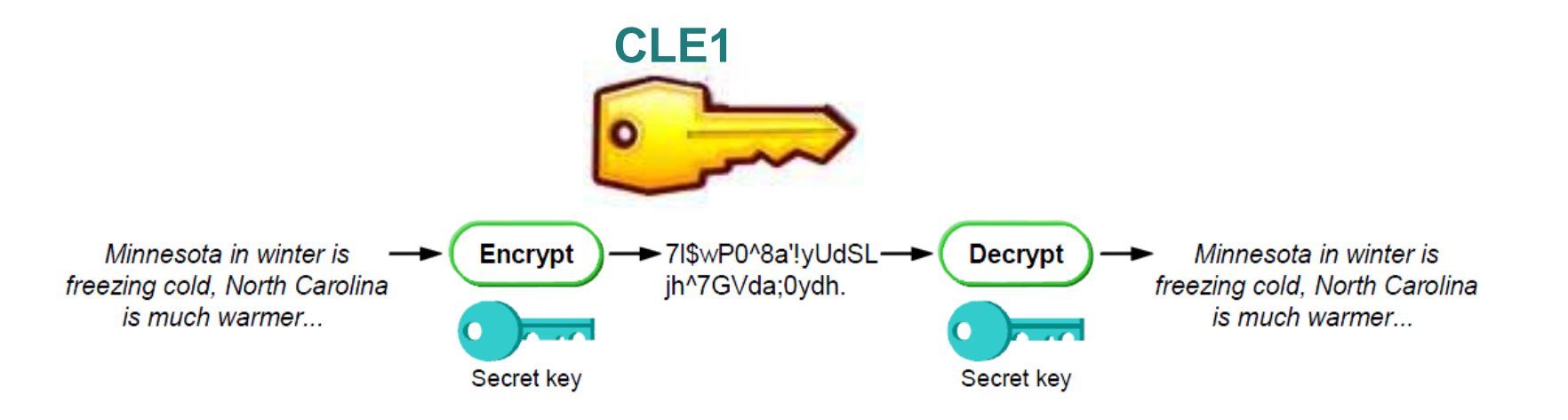

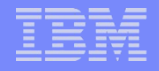

# Cryptage à clé asymétrique

- **Une clé sert au cryptage**
	- **C'est une clé dite "publique" qui peut être transmise sans risque**
	- **Elle ne peut pas décrypter ce qu'elle a crypté**
- **Une clé sert au décryptage**
	- **C'est une clé dite "privée" qui ne doit jamais être transmise**
	- **Elle est conservée sur un serveur et/ou par l'expéditeur de la clé publique**

### **Elles fonctionnent par paire : publique/privée**

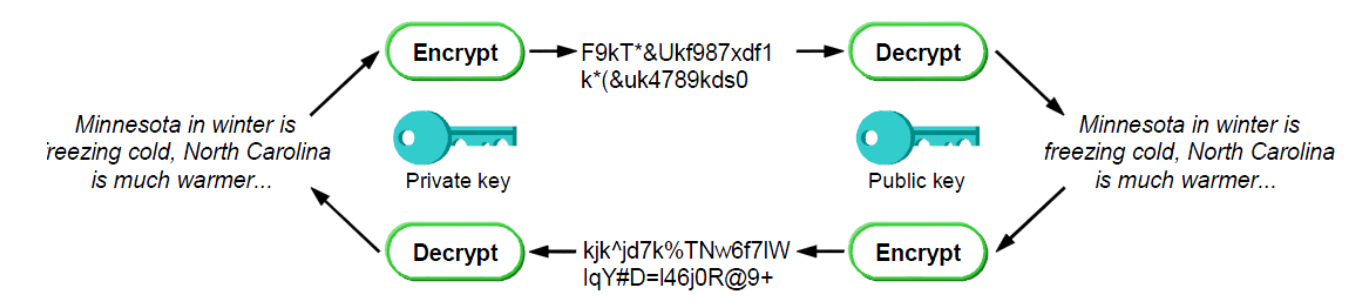

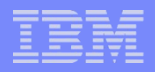

# Stockage des clés

- En clair dans un fichier, une data Area, …
	- Dangereux
- **Dans un fichier protégé** 
	- Un peu mieux
- Crypter la clé et la stocker dans un fichier
	- Solution sécurisée mais il faut une clé pour crypter la clé…
- Stocker la clé dans un magasin de clés
	- Une des meilleures solutions
- Stockage des clés sur des supports physiques
	- IBM Cryptographic hardware options 4764 et 4758
- Un mixte de plusieurs solutions
	- Au sommet de la pyramide une (ou plusieurs) clé(s) maîtresse(s)

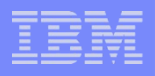

# Schéma de principe

- Une clé maîtresse ou principale (Master Key)
	- Propre à un système
	- Connue de peu de personnes (ou de personne)
	- Elle crypte les autres clés
	- Conservée en plus dans un coffre
- Une clé par application, par client
	- Saisie par le client, le gestionnaire d'applications
	- Connue de lui seul et sous sa responsabilité
	- Cryptée par la clé maîtresse ou par une autre clé…cryptée par la clé maîtresse
- Les clés sont stockées dans des magasins de clés
	- Cryptés par une Master Key
- Les clés peuvent utiliser des algorithmes différents

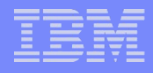

# Schéma de principe : un exemple

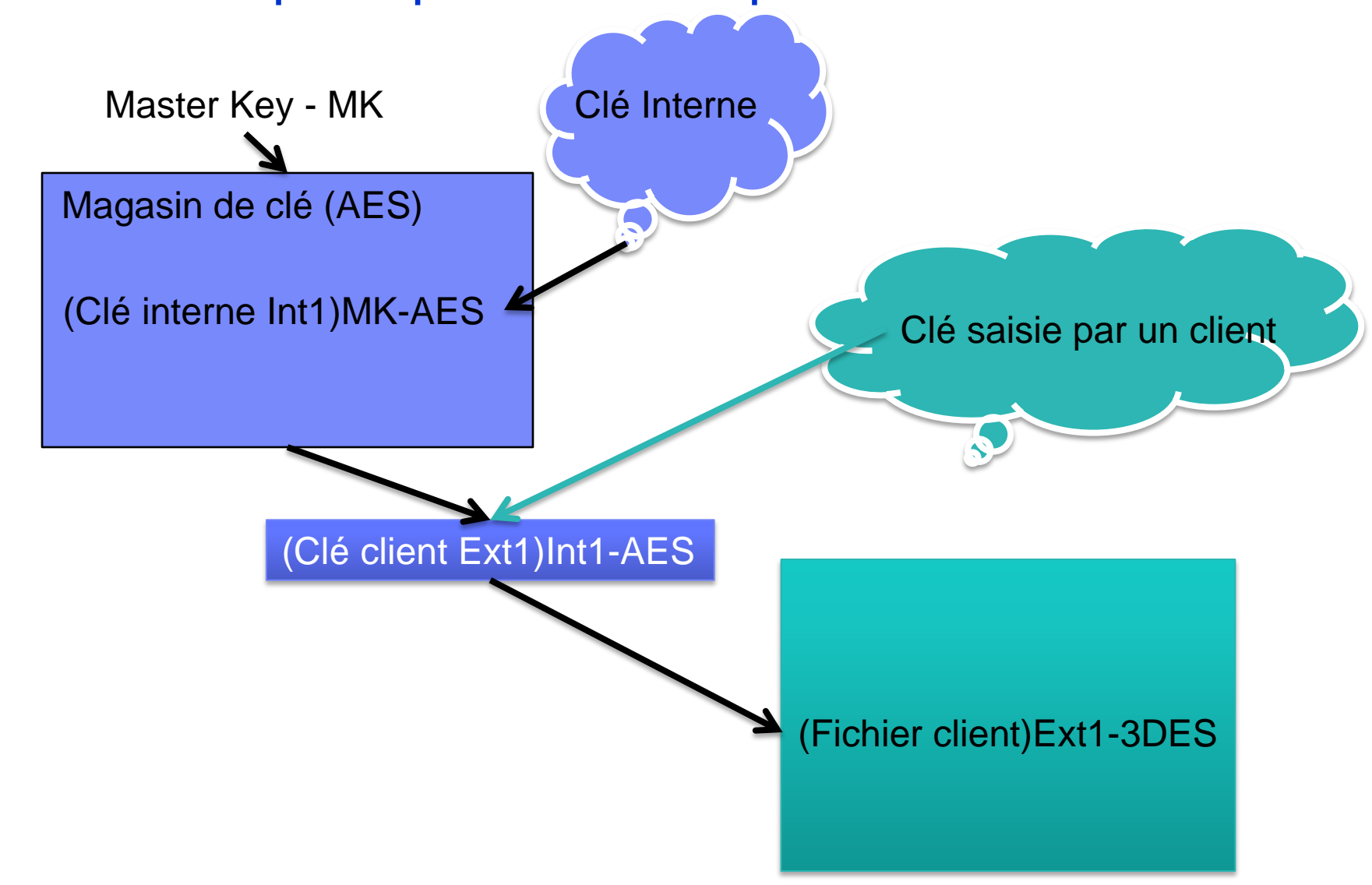

**QUID DE L'AS400 ?**

S22 - Cryptographie

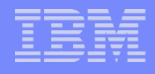

## Le cryptage est ancien sur l'AS400 – S/38

- **IBM System 38 dans les années 70.**
- **Produit sous licence 57xx-CR1** 
	- APIs et commandes CLP pour du cryptage/décryptage DES, de l'authentification de message (MAC : message-authentication code)
	- Interface Machine (MI) CIPHER en place depuis 1998 et utilisé jusqu'à la version V5R4.
		- DES
- Ajout de nouvelles interfaces depuis la V5R4
	- CCA (*Common Cryptographic Architecture)*
		- APIs
		- Matériel de cryptographie
			- Co-processeur de cryptographie IBM 2620 (déprécié), IBM 4758, IBM 4764, 4801
		- i5/OS 57xx-SS1 option 35 (CCA Cryptographic Service Provider [CCA CSP])

# Le cryptage est ancien sur l'AS400 – S/38

■ V5R2 :

- Nouvelle architecture dans l'IBM Licensed Internal Code
- V5R3 :
	- APIs de cryptographie pour l'utilisation des CSP utilisant un accélérateur de cryptographie (4805 – 2058) ou au travers du LIC.
		- Nécessite Cryptographic Access Provider product (57xx-AC3).
	- Fonctions de cryptographie en SQL (ENCRPYT\_RC2)

■ V5R4 :

- APIs de cryptographie en standard,
- Les produits 57xx-AC1 and 57xx-AC2 deviennent obsolètes
- Fonctions de cryptographie en SQL (ENCRPYT\_TDES)
- $\blacksquare$  I6.1 :
	- fonction SQL : ENCRYPT\_AES

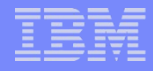

# Les APIs sont rangées sous six catégories

- APIs de cryptage/décryptage
- APIs d'authentification
- APIs de génération de clés
- APIs PRNG génération pseudo-aléatoire de nombres et algorithmes de génération de clés
- APIs de contexte Cryptographique
- APIs de gestion de clés

## Plusieurs solutions s'offrent à nous sur l'IBM i

#### Cryptage matériel

– Carte accélératrice de cryptographie 2508 par exemple **(AS400 IBM 9406 IOP Controller, #4805 PCI Crypto Accelerator 8xx/)**

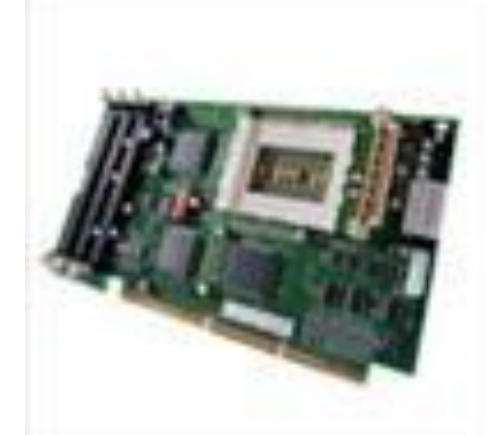

- Cryptage logiciel – APIs de cryptographie
- En standard, IBM fourni les APIs donc... oublions les cartes de cryptographie pour cette fois.

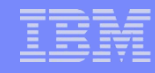

# Juste une petite comparaison entre les solutions

Carte 2058 (CCIN) – accélérateur cryptographique PCI

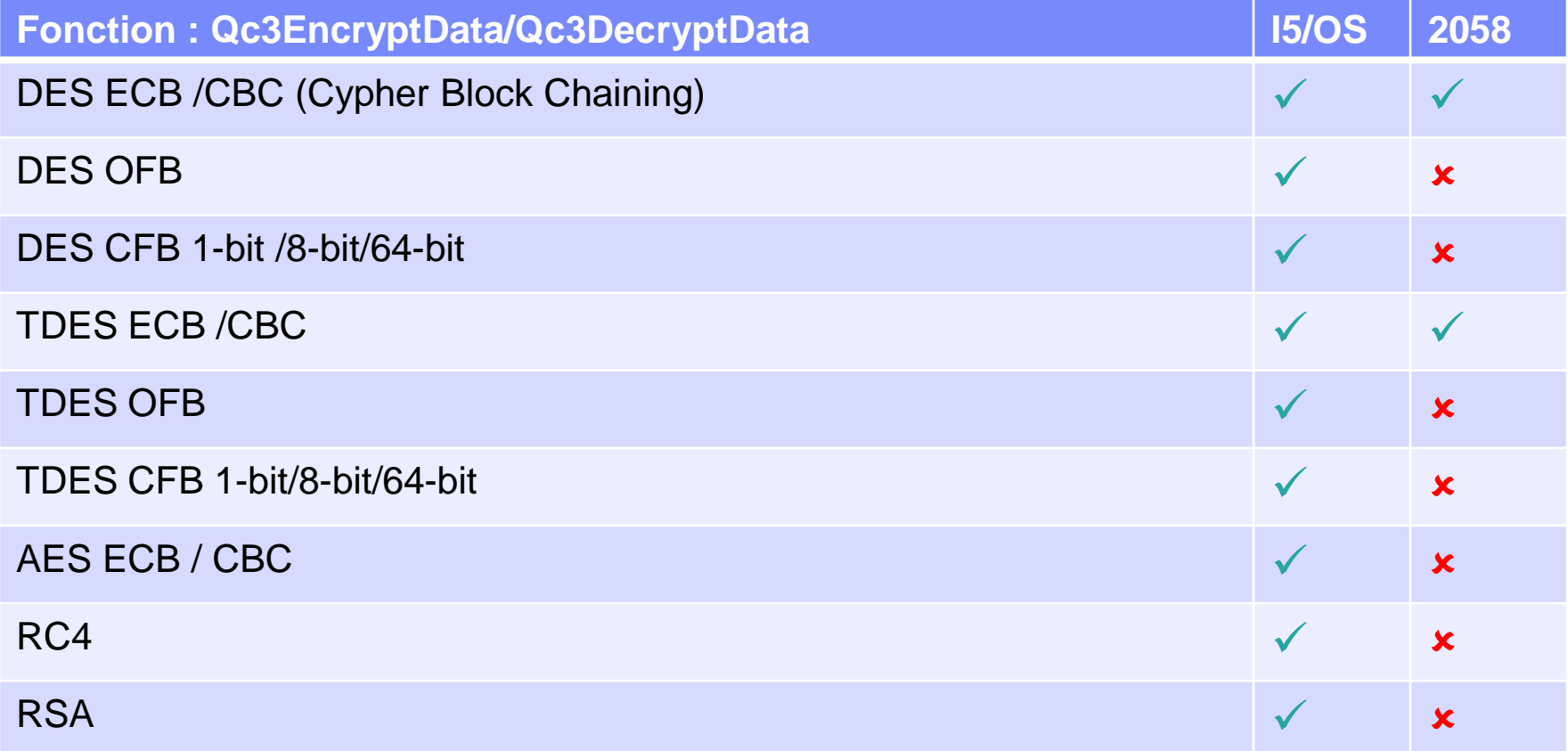

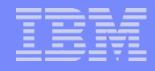

# Clé maîtresse ou principale – Master Keys

- **Il s'agit d'une clé liée à une machine** 
	- 32 octets (256 bits) AES
- Elle est saisie une fois et permet de crypter d'autres clés
	- Impossible de la dupliquer
	- Impossible de crypter autre chose que des clés ou des magasins de clés
	- Non récupérable
	- Sauvegardée par un SAVSYS uniquement
- V5R3 : une seule clé maîtresse
- A partir de la V5R4 : jusqu'à 8 clés maîtresses
	- Cela rend plus pratique le changement régulier des clés de cryptage

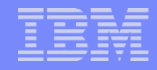

# Master Key

- Composée de plusieurs parties (ordre de saisie non pris en compte)
	- Stockée par la machine
	- Chaque partie est chargée (load)
	- La clé principale est ensuite créée (set) et retourne une donnée de validation (Validation Key)
	- Elle est versionnée : OLD (celle remplacée), NEW (celle chargée) et CURRENT (la master key en cours).
	- Elle ne peut pas être affichée mais elle peut être mise à blanc
	- Elle peut être vérifiée grâce à sa valeur de validation de clé (KVV)
	- Sauvegardée par un SAVSYS

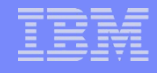

## Via System i Navigator

#### votre-système"  $\rightarrow$  Sécurité  $\rightarrow$  Gestion des clés des services

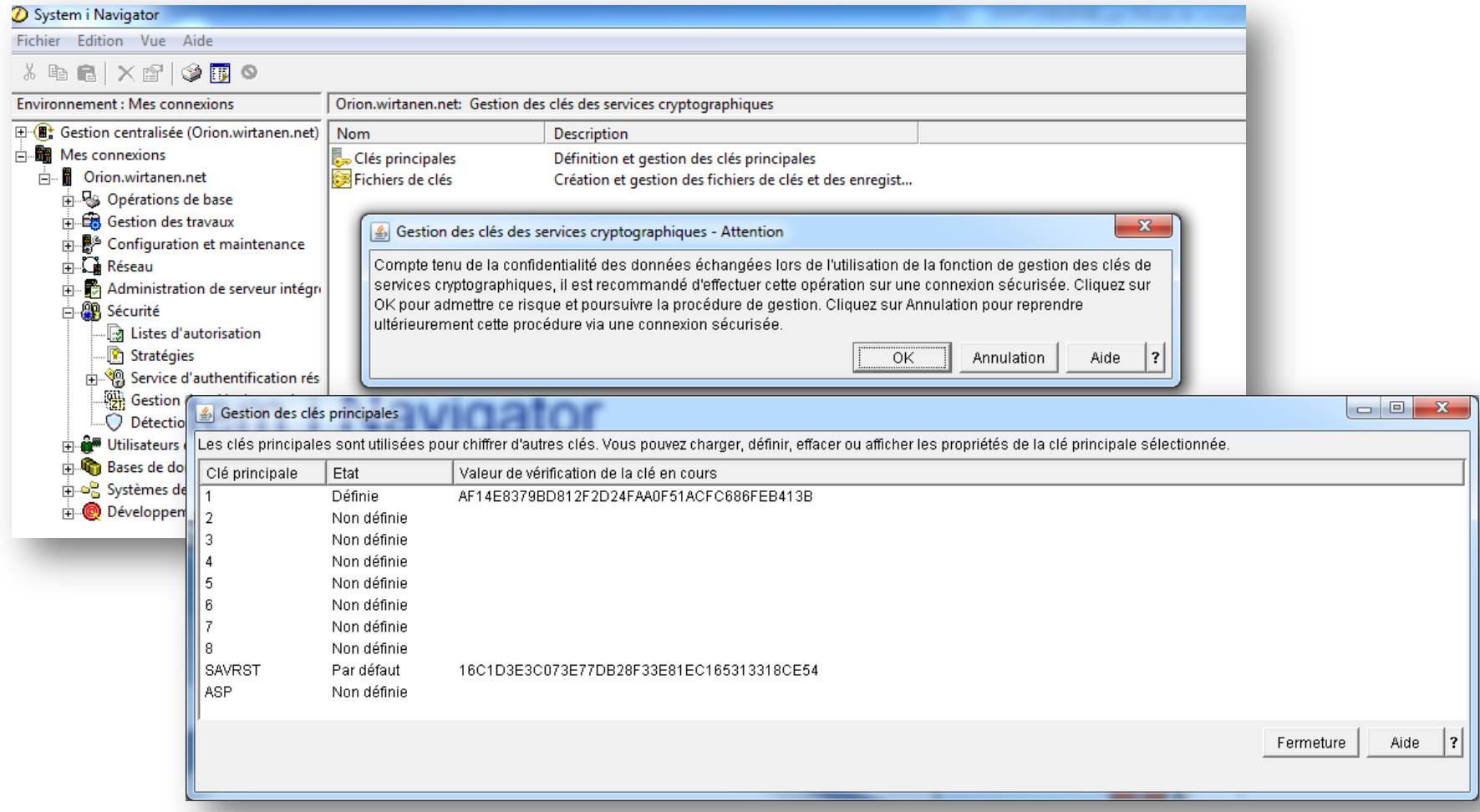

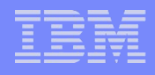

# Via System i Navigator

- Cette interface permet
	- de voir les 8 clés maîtresses (Master Keys)
	- Et une clé (SAVRST) qui permettra de sauvegarder les clés maîtresses via un SAVSYS

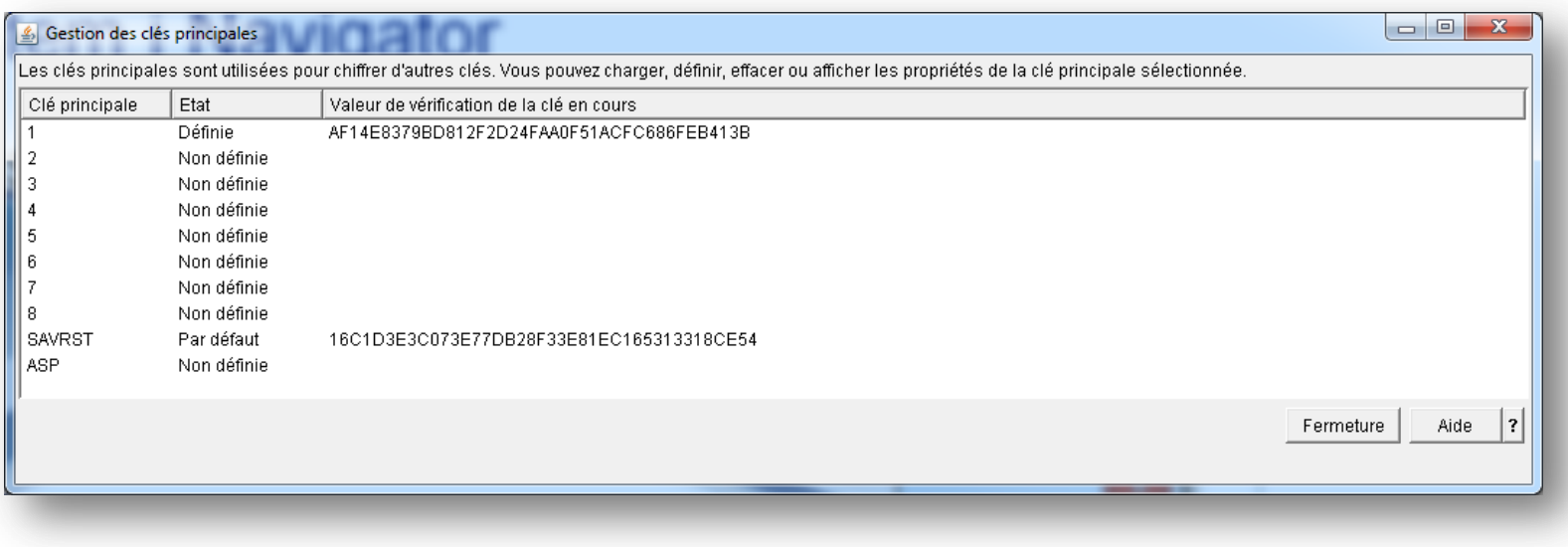

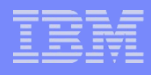

# System i Navigator : chargement (load)

- Sur une clé existante ou une nouvelle Master Key
	- La clé actuelle deviendra la version OLD après affectation/définition (set).
	- Saisie en mode hexadécimal ou non
	- 256 bits (32 octets) AES

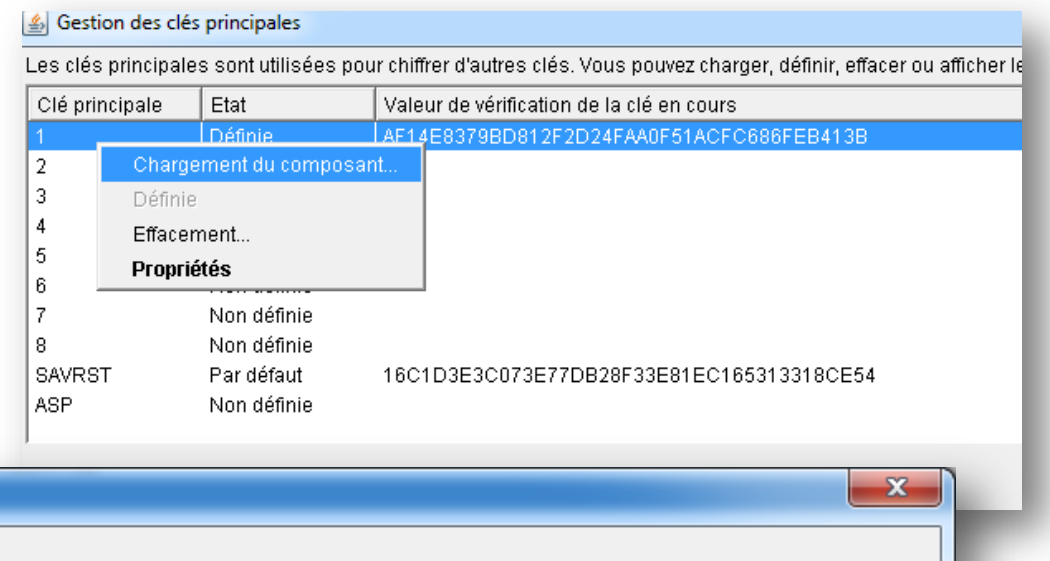

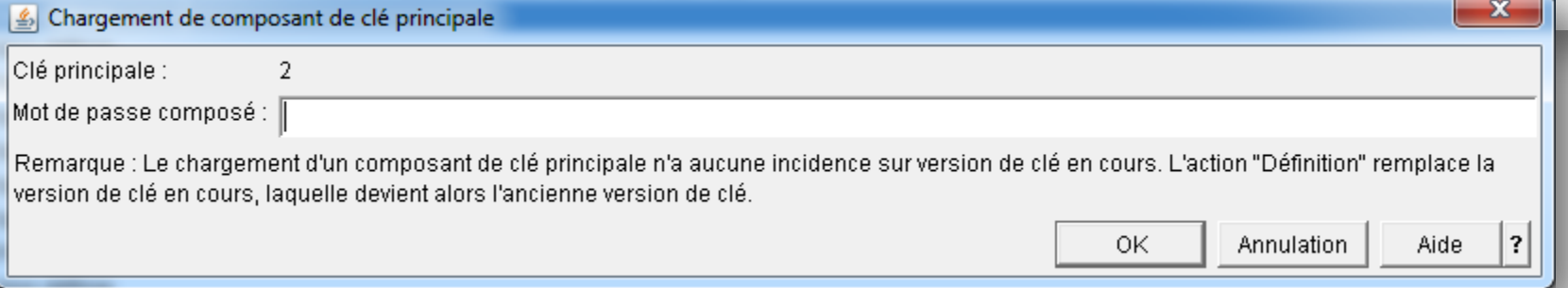

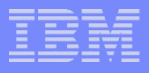

# System i Navigator : chargement (load)

- L'ordre a peut d'importance
- **II** vaut mieux la scinder en plusieurs parties détenues chacune par une personne
- Le chargement n'influe par sur une éventuelle clé existante
- Elle n'est activée qu'après affectation/définition (set)
	- Pour l'instant ce n'est que la version NEW

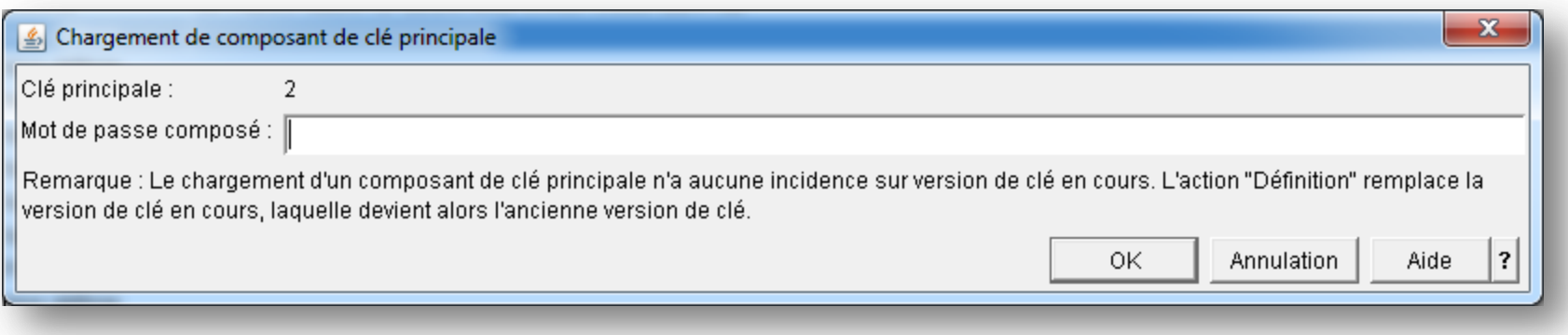

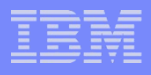

# System i Navigator : définition (set)

Clic-droit sur la clé chargée : définie

- La clé précédente devient la version OLD (toujours utilisable)
- La nouvelle devient la version CURRENT

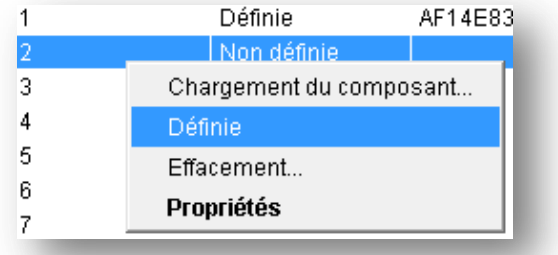

- Une valeur de validation de clé (KVV) est générée
	- Unique, 10 caractères (20 en hexadécimal)
	- Elle devra être stockée comme les différentes parties pour tester la clé sans la ressaisir

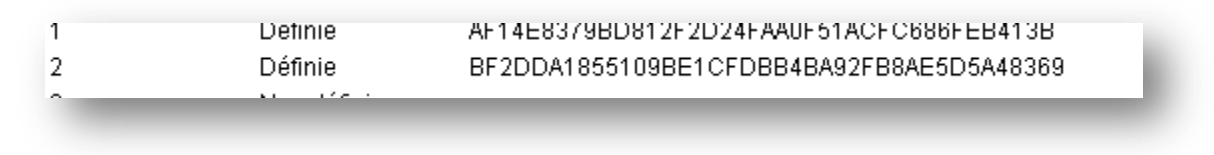

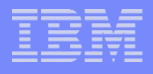

# System i Navigator : propriétés

- **Permettent de vérifier si** 
	- Une nouvelle version est chargée (NEW) avec sa KVV temporaire
	- Une version est en cours (CURRENT) avec sa KVV
	- Une ancienne version est présente (OLD) avec sa KVV

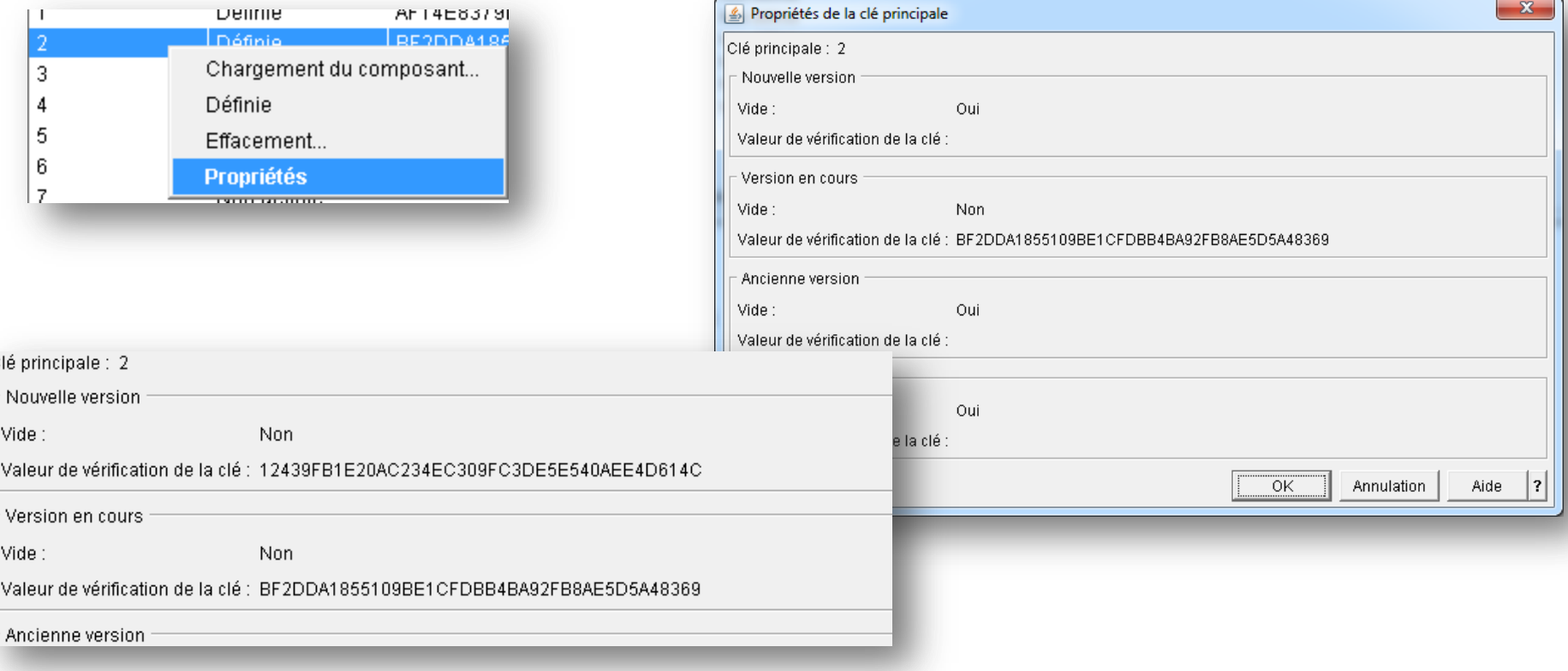

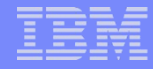

# System i Navigator : effacement d'une Master Key

#### ■ Effacement

- de la clé en cours
- Effacement des composants chargés
- Tous les éléments cryptés avec la clé effacée sont perdus !!
	- Soit on a pensé à tout
	- Soit Pôle Emploi vous proposera un rendez-vous

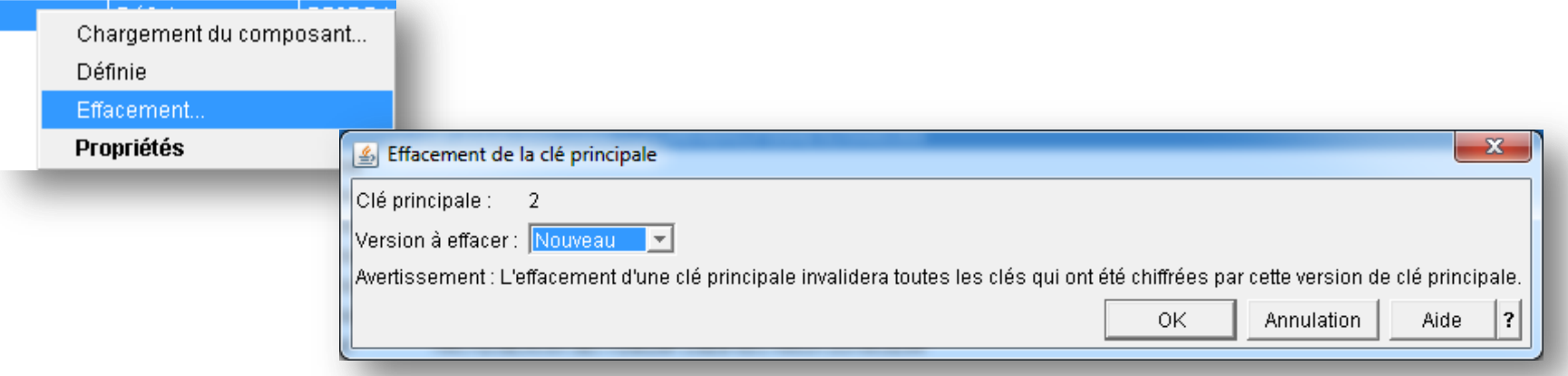

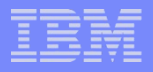

# Conclusion System i Navigator

- Simple
- Clair
- Mais
	- Trop standard : les composants saisis donneront la clé
	- Pas assez sécurisé
- **Pour plus de sécurité, préférez les APIs.** 
	- Attention aux droits !!! L'adoption de droits ne marche pas !!!

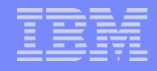

## Utilisation des APIs

- **En standard avec tous les System i depuis la V5R3** 
	- ILE via des programmes de service
	- Équivalent OPM pour les allergiques à l'ILE
- Remplace le produit (plus fourni depuis la V5R4)
	- Cryptographic Support for AS/400® 5722-CR1.
		- Seulement du DES/3DES ?

## Chargement des composants – Load Master Key Parts

- API QC3LDMKP ou Qc3LoadMasterKeyPart
	- Programme de service **QC3MKPLD (\*EXCLUDE)**
	- Permet de saisir de 1 à n parties de la clé sous forme de phrase de chiffrement (passphrase) en hexadécimal ou non
	- L'ordre de saisie n'a pas d'importance
	- Chaque partie ne doit être connue que d'une personne

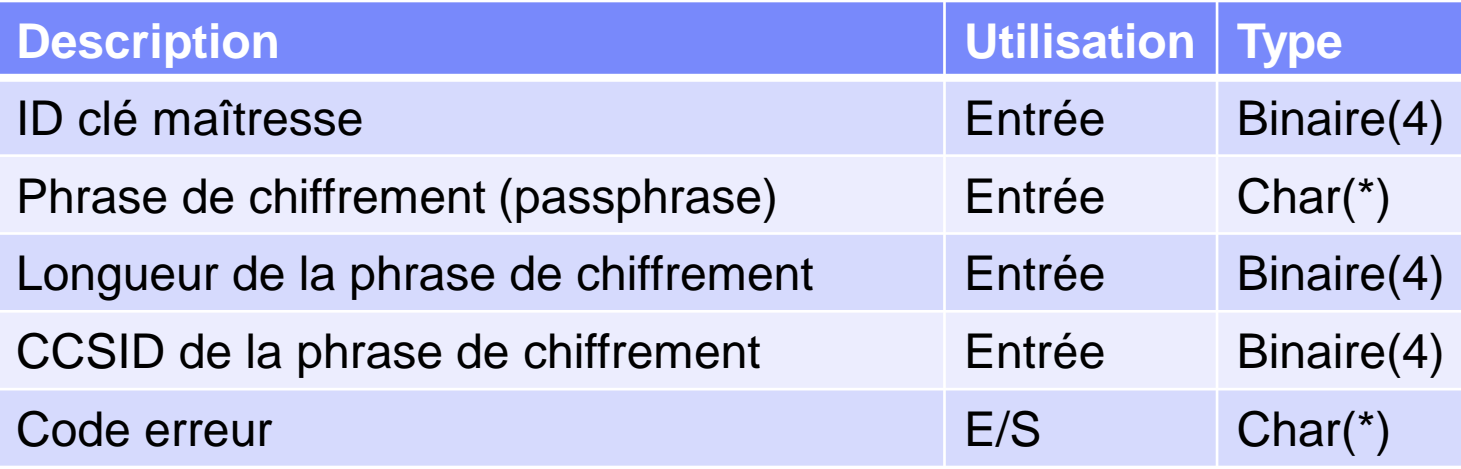

## Chargement des composants – Load Master Key Parts

#### ■ En passant par des prototypes

```
 // 0 : CCSID du travail sinon 1 à 65533
D JOB CCSID c 0
  **-- Load master key part: 
D LoadMasterKey Pr ExtProc( 'Qc3LoadMasterKeyPart' ) 
D MstKeyID 10i 0 Const 
D PassPhrase 256a Const Options( *VarSize ) 
D PassPhrLen 10i 0 Const
D PassPhrCcsId 10i 0 Const
D Error 32767a Options ( *VarSize )
  **-- API error data structure: 
D ERRC0100 Ds Qualified
D BytPrv 10i 0 Inz (%Size(ERRC0100))
D BytAvl 10i 0
D MsgId 7a 
D 1a 
D MsgDta 512a 
…
LoadMasterKey( PxMstKeyID 
            : PxPassPhrase 
           : %Len( PxPassPhrase ) 
            : JOB_CCSID 
           : ERRC0100 
           ); 
// ERRC0100.PytAv1 > 0 == > Erreur
```
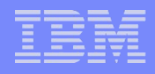

# Affectation – Set Master Key

- **API QC3SETMK ou Qc3SetMasterKey** 
	- Programme de service **QC3MKSET (\*EXCLUDE)**
	- La clé chargée correspond à la version 'NEW'
	- Elle n'est pas encore affectée aux master Keys
	- Utiliser l'API Qc3SetMasterKey (ILE) ou QC3SETMK (OPM)

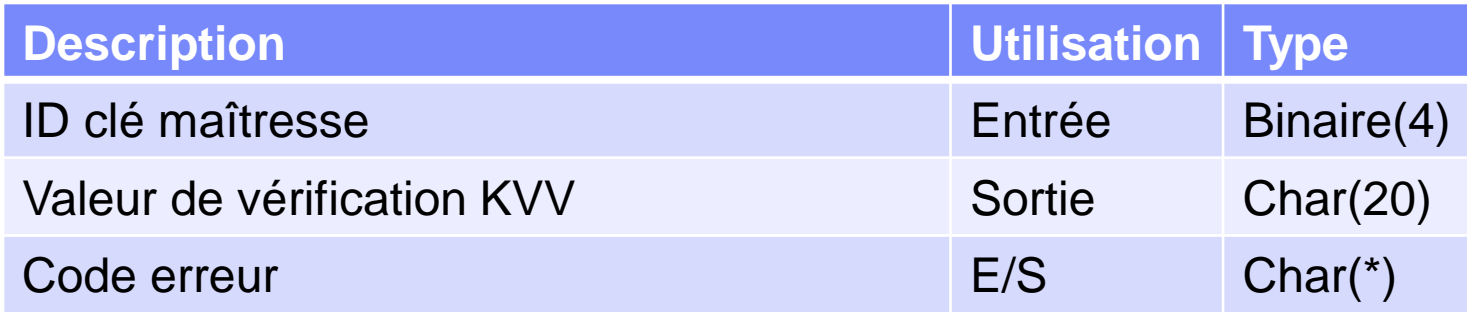

# Chargement des composants – Load Master Key Parts

#### ■ En passant par des prototypes

```
D SetMasterKey Pr ExtProc( 'Qc3SetMasterKey' )
D MstKeyID 10i 0 Const 
D KeyVfyVal 20a 
D Error 32767a Options (*VarSize )
**-- API error data structure: 
D ERRC0100 Ds Qualified
D BytPrv 10i 0 Inz( %Size( ERRC0100 )) 
D BytAvl 10i 0
D MsgId 7a 
D 1a 
D MsgDta 512a 
…
SetMasterKey( PxMstKeyID: KeyVfyVal: ERRC0100 );
// ERRC0100.PytAv1 > 0 == > Erreur
```
- La nouvelle clé devient la clé courante (CURRENT)
- L'ancienne clé (si elle existe) devient la version OLD
- Les deux coexistent mais seule la clé courante est utilisée
- La migration des éléments cryptés par la version OLD vers la version CURRENT est prévue
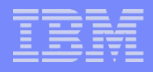

#### Test – Test Master Key

**API QC3TSTMK ou Qc3TestMasterKey** 

- Programme de service **QC3MKTST (\*EXCLUDE)**
- Permet de tester la clé maîtresse en retournant la valeur de vérification de clé (KVV)
- Inutile de saisir la clé
- Mais il faut indiquer la version

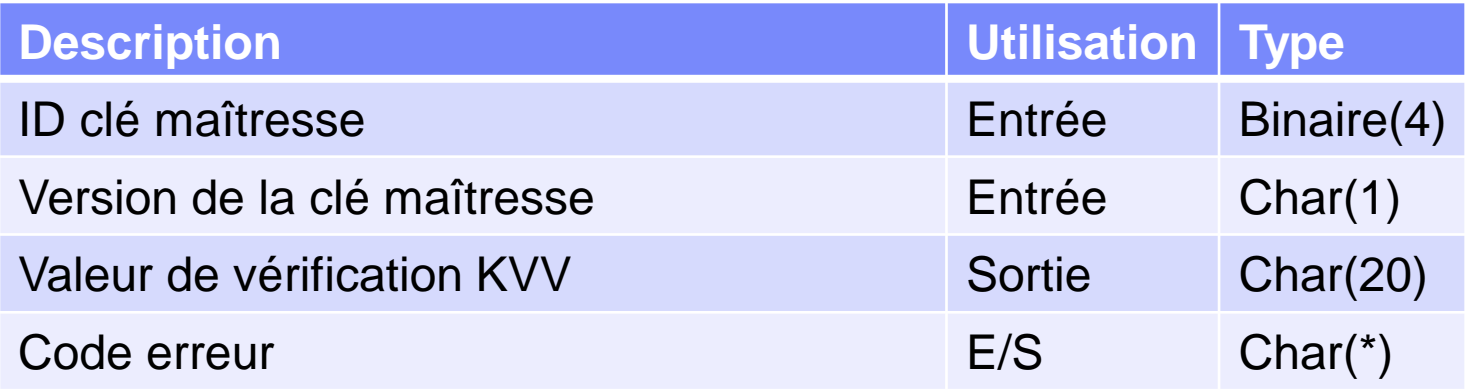

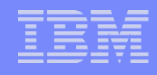

#### Conclusion APIs

- Plus compliqué que System i Navigator, mais…
	- Plus de possibilités de gérer des clés…connues de personne !!
		- En effectuant des saisies de différents composants
		- En effectuant des opérations "maison" sur les composants
		- En proposant des systèmes de génération de composants aléatoires

– …

- Dans tous les cas, les clés maîtresses ne servent qu'à crypter d'autres clés
	- En passant par des magasins de clés (Keystore)

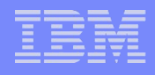

## Magasin de clés - Keystore

- **Il est basé sur l'une des 8 Master Key de l'IBM i**
- Il sert à stocker des clés en les cryptant avec la Master Key correspondante
- Peut-être utilisé par les APIs de cryptage, via des commandes ou via System i Navigator
- Chaque donnée cryptée est identifiée par un label de 32 caractères

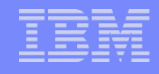

## Via System i Navigator

#### " "Votre-système"  $\rightarrow$  Gestion des clés des services  $\rightarrow$  Fichiers de clés

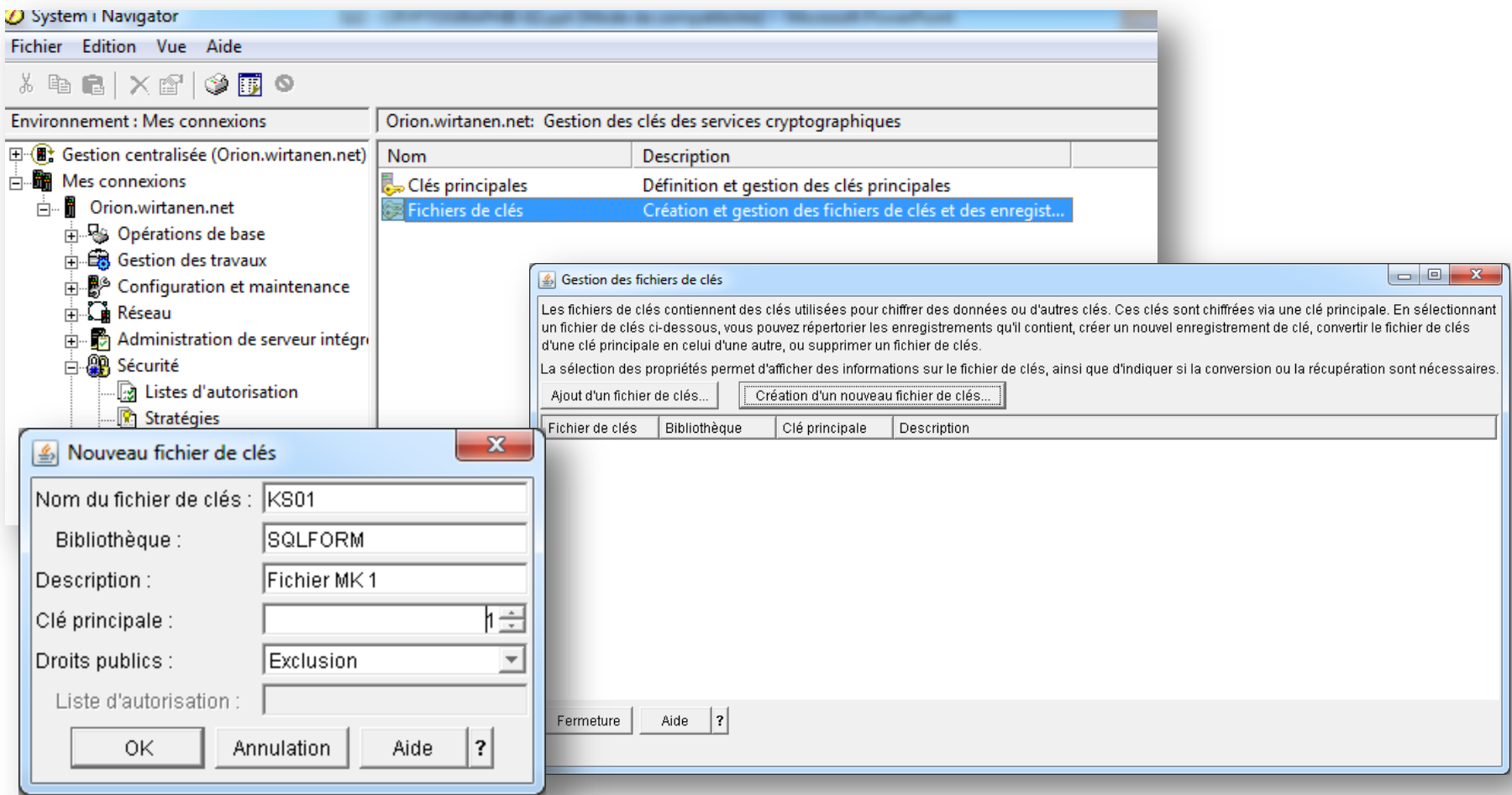

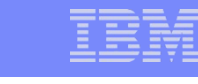

- **Le keystore est crypté via une master Key en AES**
- **Les données qu'il contient sont donc illisibles** – Mais elles sont identifiées par une étiquette (label)

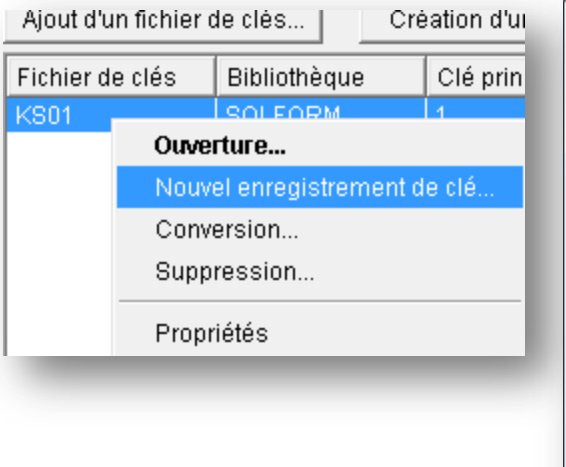

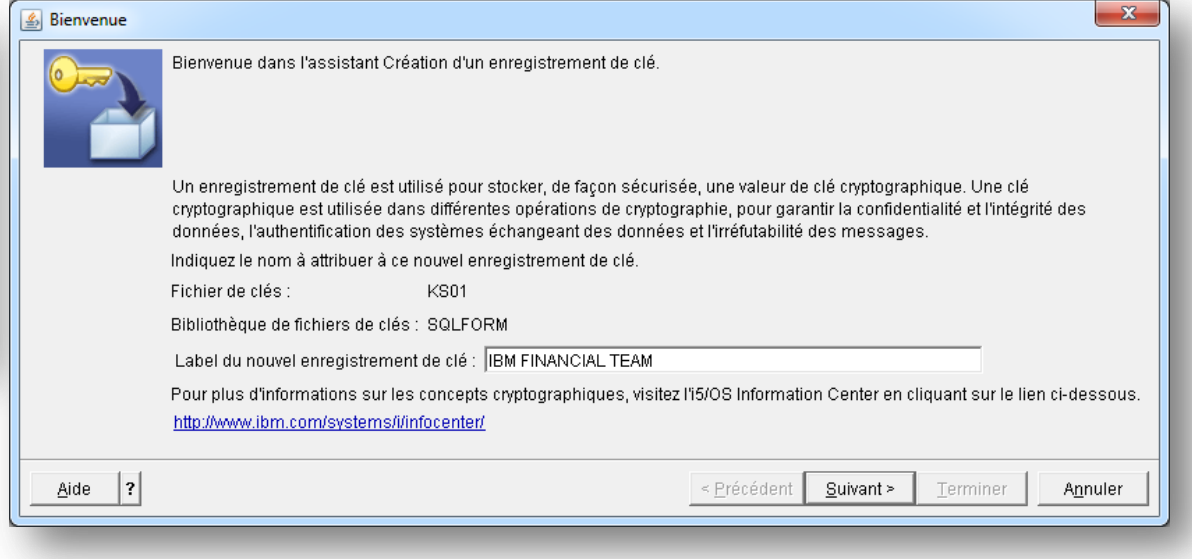

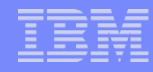

#### Les possibilités de la clé peuvent être limitées

- Cocher ce qu'elle ne PEUT PAS faire
	- Chiffrer, déchiffrer, application du code MAC, signature

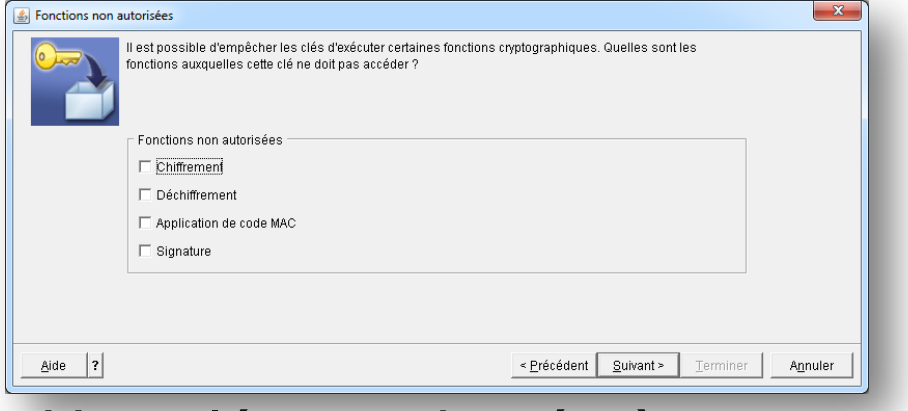

Une clé est adaptée à un type de cryptage

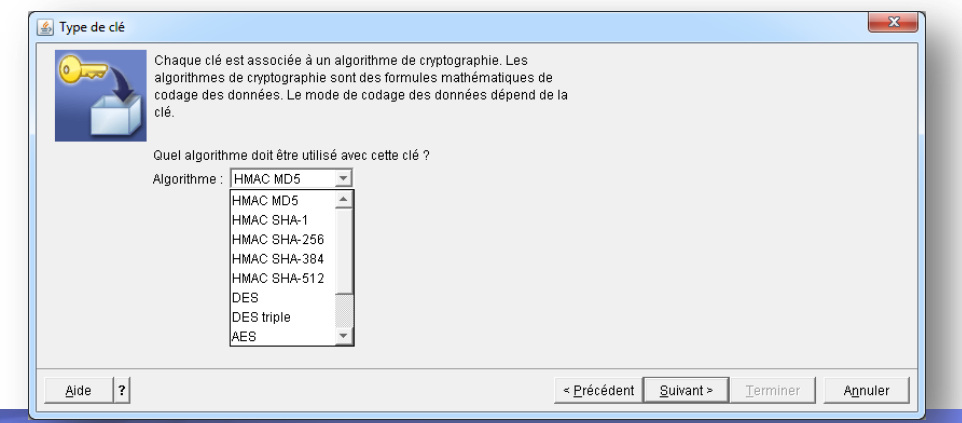

- Valeur de la clé
	- Auto-générée
	- Saisie
	- Récupérée d'un fichier

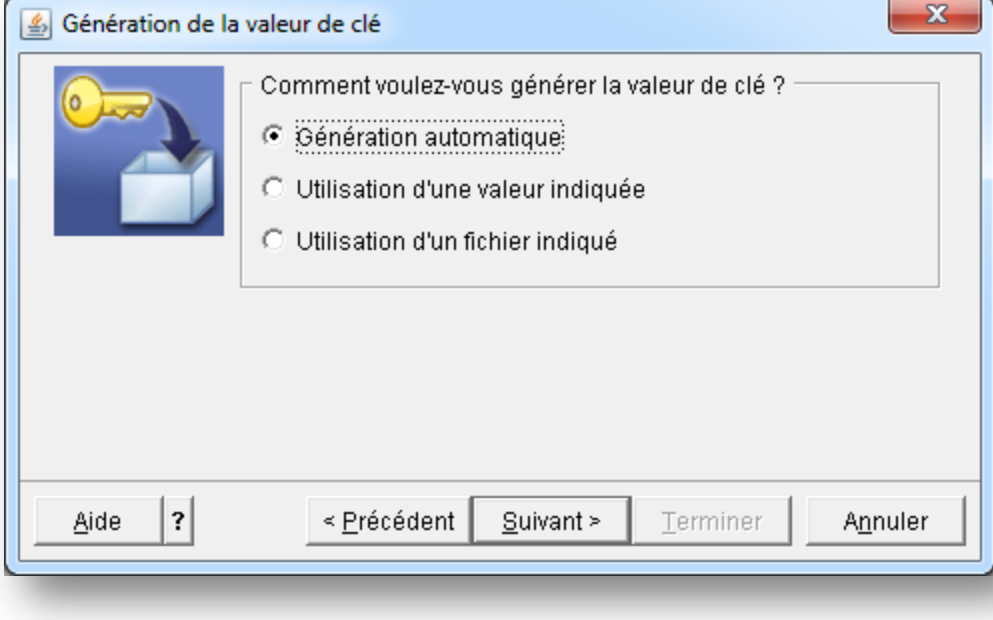

#### Auto-générée

– Indiquer la taille de la clé (fonction de l'algorithme)

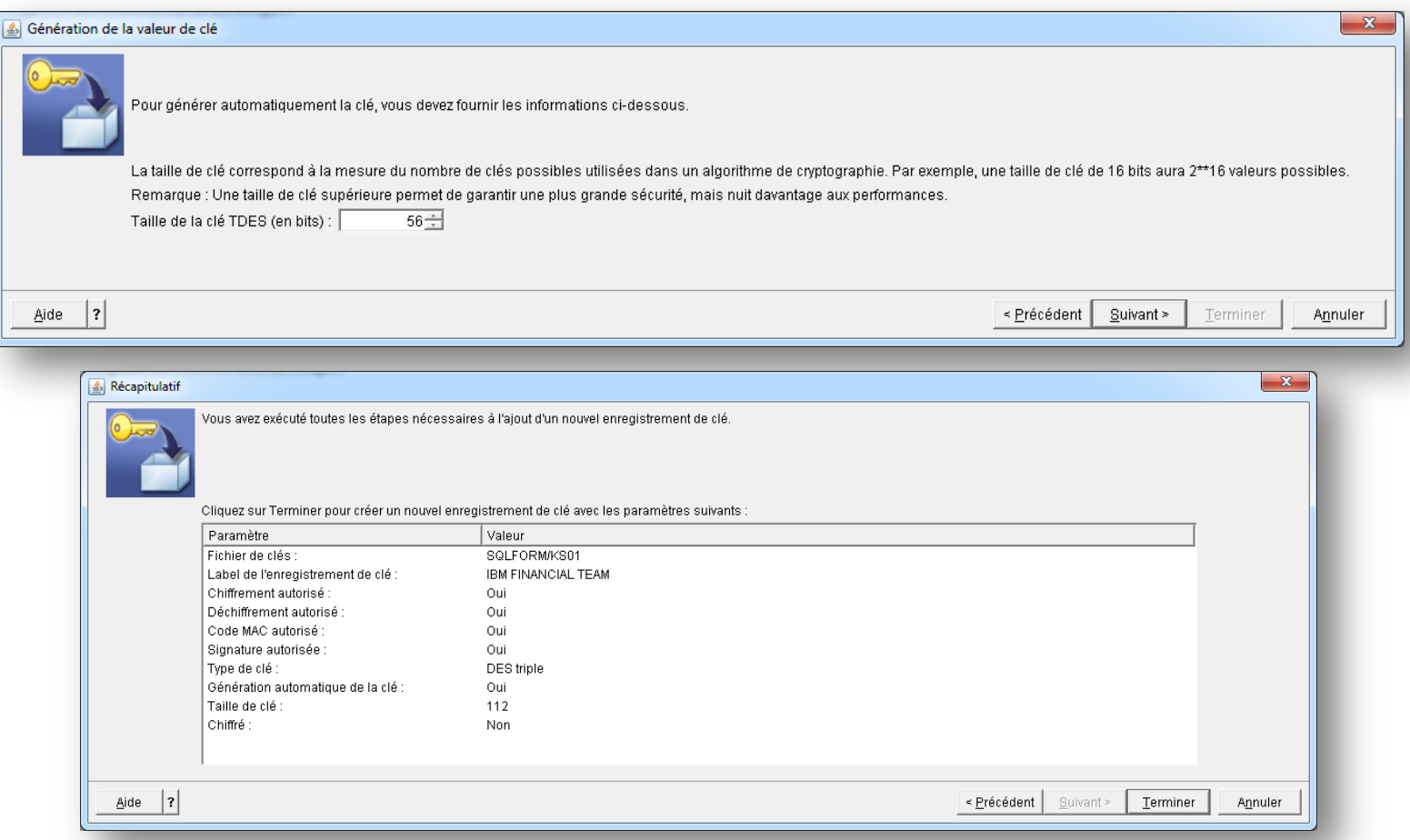

#### Valeur saisie

- Tapez sa valeur (en hexadécimal)
- Elle peut être en clair ou chiffrée
	- Si chiffrée, indiquer le fichier contenant la clé de décryptage

![](_page_44_Picture_45.jpeg)

- **Valeur depuis un fichier** 
	- Indiquez le fichier contenant la clé
	- Elle peut aussi être cryptée
		- Dans ce cas, donner ensuite le fichier contenant la clé de décryptage

![](_page_45_Picture_46.jpeg)

![](_page_46_Figure_1.jpeg)

## Via les APIs – création du KeyStore

#### **API QC3CRTKS ou Qc3CreateKeyStore**

– Programme de service **QC3KSCRT (\*USE)**

![](_page_46_Picture_84.jpeg)

![](_page_47_Figure_1.jpeg)

## Création du KeyStore

#### **En utilisant les prototypes**

![](_page_47_Picture_86.jpeg)

![](_page_48_Figure_1.jpeg)

#### Structure du KeyStore

Le fichier KeyStore à la structure suivante :

![](_page_48_Picture_103.jpeg)

![](_page_49_Picture_1.jpeg)

#### **API QC3WRTKR ou Qc3WriteKeyRecord**

– Programme de service **QC3KRWRT (\*USE)**

| <b>Description</b>                                 | <b>Utilisation</b> | <b>Type</b>  |
|----------------------------------------------------|--------------------|--------------|
| Nom qualifié du magasin (fichier (10) biblio (10)) | Entrée             | Char(20)     |
| Label                                              | Entrée             | char(32)     |
| Clé                                                | Entrée             | $Char*$      |
| Taille de la clé                                   | Entrée             | Binary $(4)$ |
| Format de la clé                                   | Entrée             | Char(1)      |
| Type de clé                                        | Entrée             | Binary $(4)$ |
| Fonctions non autorisées                           | Entrée             | Binary $(4)$ |
| Format de clé (cryptée ou en clair)                | Entrée             | Char(1)      |
| Jeton de clé de cryptage de la clé                 | Entrée             | char(8)      |
| Jeton d'algorithme de cryptage de la clé           | Entrée             | char(8)      |
| Code erreur                                        | E/S                | $Char*$      |

![](_page_50_Figure_1.jpeg)

#### **Nom qualifié**

– Fichier (char(10) ) bibliothèque (char(10))

Label

- Nom unique désignant la clé
- Pour le reste, ça devient plus compliqué !!
- Format de (la chaine contenant) la clé :

![](_page_50_Picture_77.jpeg)

![](_page_51_Picture_1.jpeg)

ça devient encore plus compliqué !!

![](_page_51_Picture_138.jpeg)

#### ■ Type de clé : Fonctions exclues :

![](_page_51_Picture_139.jpeg)

#### Format de la clé :

![](_page_51_Picture_140.jpeg)

#### **Prototype :**

![](_page_52_Picture_80.jpeg)

**Mais comme ce sont souvent les même algorithmes, on peut** simplifier

#### En ne transmettant que les paramètres variables :

![](_page_53_Picture_105.jpeg)

- Deux données paraissent encore obscures :
	- Les jetons de la clé de cryptage et de l'algorithme de cryptage

![](_page_54_Picture_95.jpeg)

- Si la clé n'est pas cryptée, les deux paramètres
	- sont à blanc

ou

- ont un pointeur nul
- Si la clé est cryptée, alors
	- Jeton (valeur ou pointeur) de la clé de cryptage
	- Jeton (valeur ou pointeur) de l'algorithme de cryptage

- **API Qc3CreateAlgorithmContext ou QC3CRTAX** 
	- Programme de service **QC3CTX (\*USE)**
	- Permet de créer un objet temporaire contenant l'algorithme
	- Non transmissible d'un travail à un autre
	- A détruire après utilisation ou fermer le travail

![](_page_55_Picture_88.jpeg)

![](_page_56_Figure_1.jpeg)

- La description dépend du format, qui dépend de l'algorithme
- Nom du format :

![](_page_56_Picture_66.jpeg)

#### Description du format ALGD0200 :

![](_page_57_Picture_120.jpeg)

#### Description du format ALGD0300 :

![](_page_57_Picture_121.jpeg)

#### Exemple d'un format Triple DES :

![](_page_58_Picture_142.jpeg)

![](_page_59_Picture_1.jpeg)

- **API Qc3CreateKeyContext ou QC3CRTKX** 
	- Programme de service **QC3CTX (\*USE)**
	- Permet de créer un objet temporaire contenant l'algorithme

![](_page_59_Picture_112.jpeg)

![](_page_60_Picture_1.jpeg)

- Longueur de la chaîne contenant la clé
	- Pas forcément identique à la longueur de la clé
		- Clé binaire (format 0) et en clair : même longueur
		- Clé binaire (format 0) et cryptée : la longueur de la clé sera la longueur de la clé en clair (décryptée)
		- Clé stockée dans un keystore (format 4, label) : la longueur de la clé sera de 56
			- Nom qualifié du keystore char(20)
			- $-$  Label char(32)
			- Zone réservée char(4) : nulle x'00'
- Pour les autres paramètres, se référer à la documentation ou au jeton de contexte de l'algorithme

#### **Exemple d'une clé pour un algorithme Triple DES :**

```
P GetKeyCtx B Export
D Pi 8a
D PxKeyStr 64a Varying Const 
D PxKeyFmt 1a Const
 D PxKekKeyCtxTk 8a Const Options( *NoPass )
 D PxKekAlgCtxTk 8a Const Options( *NoPass )
**-- Local declarations 
D KeyCtxTkn s
D KeyCtxTkn s 8 8 a<br>D Lq s 8 0
/Free 
Lq = %Len( PxKeyStr );
   If \text{\$Parms} \geq 3; CrtKeyCtx( PxKeyStr : %Len(PxKeyStr): PxKeyFmt : 21: '1' : PxKekKeyCtxTk 
           : PxKekAlgCtxTk : KeyCtxTkn : ERRC0100 ); 
   Else; 
    CrtKeyCtx( PxKeyStr : %Len(PxKeyStr) : PxKeyFmt : 21 : '0' : ' ' 
            : ' ' : KeyCtxTkn : ERRC0100); 
   EndIf; 
   If ERRC0100.BytAvl > *Zero; 
    Return *Blanks; 
    Else; 
     Return KeyCtxTkn; 
    EndIf; 
  /End-Free 
P GetKeyCtx E
```
![](_page_62_Picture_1.jpeg)

#### **API Qc3DestroyAlgorithmContext ou QC3DESAX**

– Programme de service **QC3CTX (\*USE)**

![](_page_62_Picture_93.jpeg)

- **API Qc3DestroyKeyContext ou QC3KEYAX** 
	- Programme de service **QC3CTX (\*USE)**

![](_page_62_Picture_94.jpeg)

![](_page_63_Picture_1.jpeg)

## Tous le reste n'est que du cryptage de données

#### ■ API Qc3EncryptData ou QC3ENCDT

– Programme de service **QC3DTAEN(\*USE)**

| <b>Description</b>                                    | <b>Utilisation</b> | <b>Type</b> |
|-------------------------------------------------------|--------------------|-------------|
| Donnée en clair                                       | Entrée             | $Char*$     |
| Longueur de la donnée en clair                        | Entrée             | Binaire(4)  |
| Format de la donnée                                   | Entrée             | Char(8)     |
| Description de l'algorithme                           | Entrée             | $char(*)$   |
| Nom de la description                                 | Entrée             | Char(8)     |
| Description de la clé                                 | Entrée             | $Char*$     |
| Format de la description de la clé                    | Entrée             | Char(8)     |
| Fournisseur de service cryptographique                | Entrée             | Char(1)     |
| Unité de cryptographie                                | Entrée             | Char(10)    |
| Donnée cryptée                                        | Sortie             | $Char*$     |
| Longueur de la zone de réception de la donnée cryptée | Entrée             | Binaire(4)  |
| Longueur de la donnée cryptée retournée               | Sortie             | Binaire(4)  |
| Code erreur                                           | E/S                | $Char*$     |

## Prototype

#### ■ Très long...

![](_page_64_Picture_79.jpeg)

![](_page_65_Figure_1.jpeg)

#### Prototype

 Mais peut être simplifié, comme on utilise souvent le même algorithme

![](_page_65_Picture_104.jpeg)

## Prototype

Suite…

```
/Free 
     ALGD0100.AlgCtxTkn = PxAlgCtxTkn; 
    ALGD0100.FinOprFlq = '1'; EncryptData( PxDtaStr: %Len( PxDtaStr ): 'DATA0100': ALGD0100 
                 : 'ALGD0100': PxKeyCtxTkn : 'KEYD0100' : CSP_SFW 
                 : *Blanks : EncDtaStr : %Size( EncDtaStr ) 
                 : EncRtnLen 
                : ERRC0100 
                ); 
    If ERRC0100.BytAvl > *Zero; 
      Return NULL; 
   Else; 
     Return %Subst(EncDtaStr: 1: EncRtnLen );
   EndIf; 
 /End-Free 
P EncDtaStr E
```
# **PROCEDURES DE SAUVEGARDE**

S22 - Cryptographie

![](_page_67_Picture_4.jpeg)

![](_page_68_Figure_1.jpeg)

#### **Sauvegardes**

- **Les fichiers (KeyStores et fichiers clients cryptés)** 
	- Sauvegarde classique
	- Attention ! Les Keystores dépendent des Master Keys pour être utilisables
	- Les fichiers clients cryptés par les clés client n'ont pas cette contrainte

![](_page_68_Figure_7.jpeg)

![](_page_69_Figure_1.jpeg)

#### **Sauvegardes**

#### **Les Masters Keys**

– Sauvegarde par un SAVSYS uniquement, avec cryptage des Master Keys par la clé de sauvegarde/restauration

![](_page_69_Picture_73.jpeg)

- La restauration ne sera possible que si la clé SAVRST est la même entre la sauvegarde et le système.
	- Si pas d'égalité, les clés restaurées sont en instance.
	- Si égalité, la clé restaurée deviendra la version CURRENT, et la version CURRENT deviendra la version OLD.
	- Les éléments cryptés par la Master Key devront probablement être traduits (APIs Qc3Translate…)

![](_page_70_Picture_2.jpeg)

S22 - Cryptographie

# **ET SI JE CHANGE DE MACHINE?**

![](_page_71_Figure_1.jpeg)

#### Pour passer d'une machine à une autre

- Les masters Keys ne peuvent pas être copiées !!
	- Les KeyStores dépendant des clés maîtresses… Problème !
- Solution 1 : ne pas utiliser les Master Keys et les KeyStores – N'y songez même pas, Sauf si la première machine n'en a pas
- Solution 2 : saisir la même Master Key sur l'autre machine – Il faut donc une nouvelle saisie avec le même programme "maison"
- Solution 3 : créer une master key supplémentaire le temps de la migration
	- Créer une nouvelle master Key (temporaire) identique sur les 2 machines
	- Dupliquer le keystore par un CRTDUPOBJ et le traduire vers la nouvelle Master Key (Qc3TranslateKeyStore)
	- Le déplacer vers le nouveau système et traduire le KeyStore vers une master Key définitive
# Les APIs à connaître

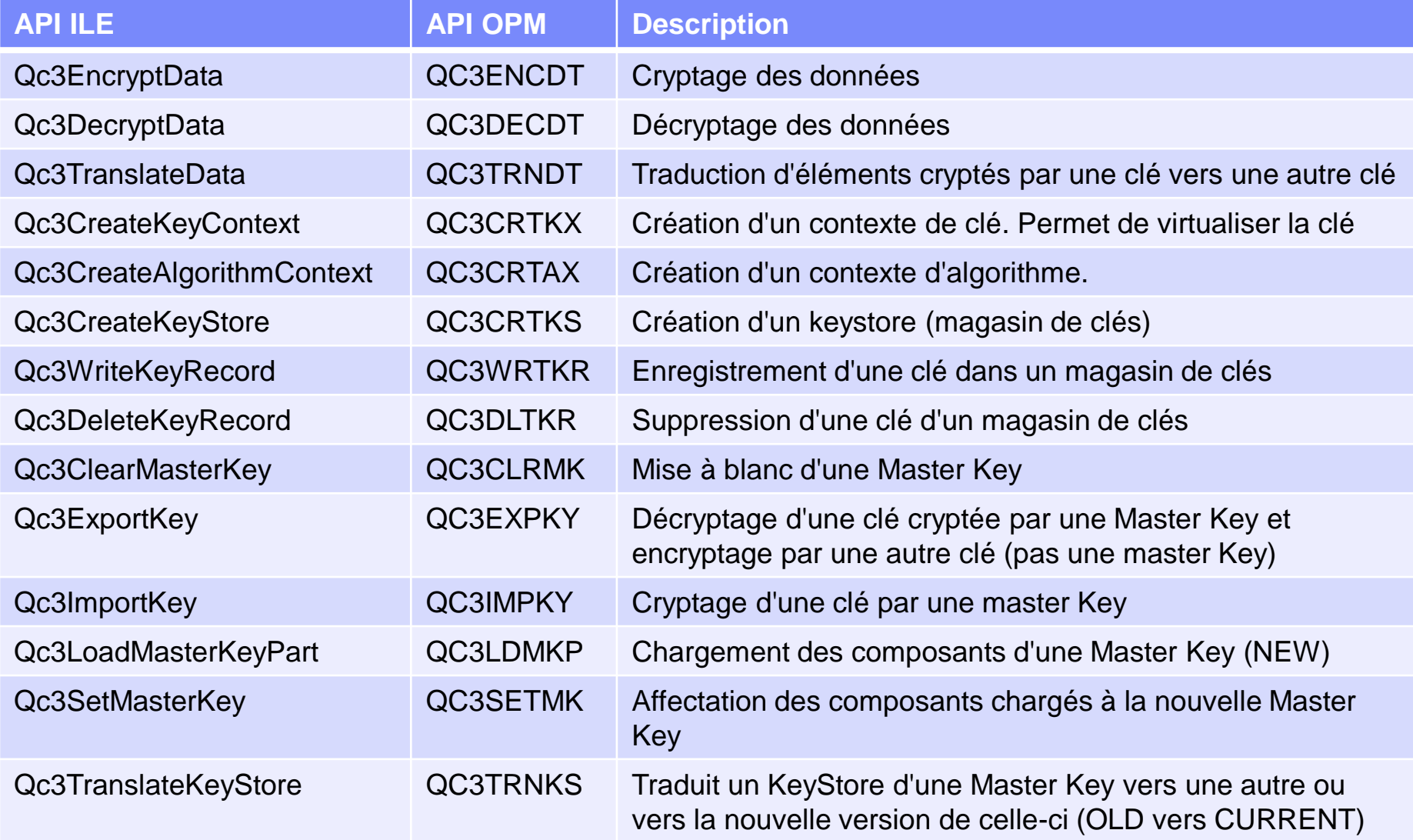

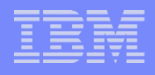

# Conseils et bonnes pratiques

- **Utiliser des clés en plusieurs parties**
	- **Décomposer votre clé en 2, 3, … n parties**
	- **Chaque partie est connue par une personne différente**
	- **Chaque partie peut être générée aléatoirement**
		- **On évite ainsi les dates de naissance des enfants, le prénom du chien, …**
	- **Chaque partie peut subir un traitement supplémentaire**
		- **Souvent un XOR avec les autres parties**
	- **Chaque partie est stockée séparément des autres**
		- **Dans des dossiers, des fichiers, des magasins de clés, …**
- **Changez régulièrement vos clés !!**
- **Une Master Key ne se prête pas**
	- **Elle est propre à une machine**
	- **Utilisez des Master Keys temporaires pour les migrations**

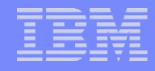

#### Conseils et bonnes pratiques

- **Adoptez un haut niveau de cryptage (algorithme)**
- **Rajoutez votre touche personnelle**
	- **Traitement supplémentaires, cryptage multi-niveaux, …**
- **A chaque ajout d'une clé dans un KeyStore**
	- **Sauvegardez votre KeyStore**
- **Ne jamais traduire un KeyStore**
	- **Faire une duplication et traduire le duplicat**
- **Ne jamais sauvegarder une version cryptée des passphrases**
	- **Les stocker à l'extérieur de la machine dans un coffre**

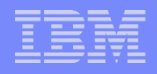

# Les questions à se poser

- **Où sont stockées les clefs ?**
	- **Fichiers, magasins de clés, …**
- **Comment sont générées les clés ?**
	- **Programmes maison, outils de prestataires, …**
- **Comment sont-elles protégées ?**
- **Qui les gère ?**
- **Rythme de modification ?**
- **Comment sont-elles utilisées dans les applications ?**
	- **Transit en clair, boîte noire, …**
- **Stratégie de sauvegarde/restauration ?**
	- **Clés et données cryptées sur des supports distincts**

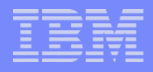

# Informations utiles

#### ■ Ressources

- IBM Systems iSeries Cryptographic Services APIs
- IBM iSeries Wired Connection 5.1- DCM & crypto services sg246168
	- http://www.redbooks.ibm.com/abstracts/sg246168.html
- Protecting i5OS Data with Encryption sg247399
	- http://www.redbooks.ibm.com/abstracts/sg247399.html
- Security Guide for IBM I V6 1 sg247680
- <http://publib.boulder.ibm.com/infocenter/iseries/v7r1m0>

#### ■ Forums

- [http://forum.xdocs400.com](http://forum.xdocs400.com/)
- [http://www.developpez.net](http://www.developpez.net/)
- [http://forum.commonfr.org](http://forum.commonfr.org/)
- [http://www.volubis.fr](http://www.volubis.fr/)
- http://www.know400.fr

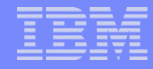

#### Avons-nous vraiment le temps pour des questions ?

- **Le temps manque(ra) donc:** 
	- Habib SAAD <u>[jmsaad@gaia.fr](mailto:jmsaad@gaia.fr)</u>
- **Sinon, vous avez des questions?**